**Глобальная компьютерная сеть Интернет**

## **<sup>2</sup> Что такое Интернет?**

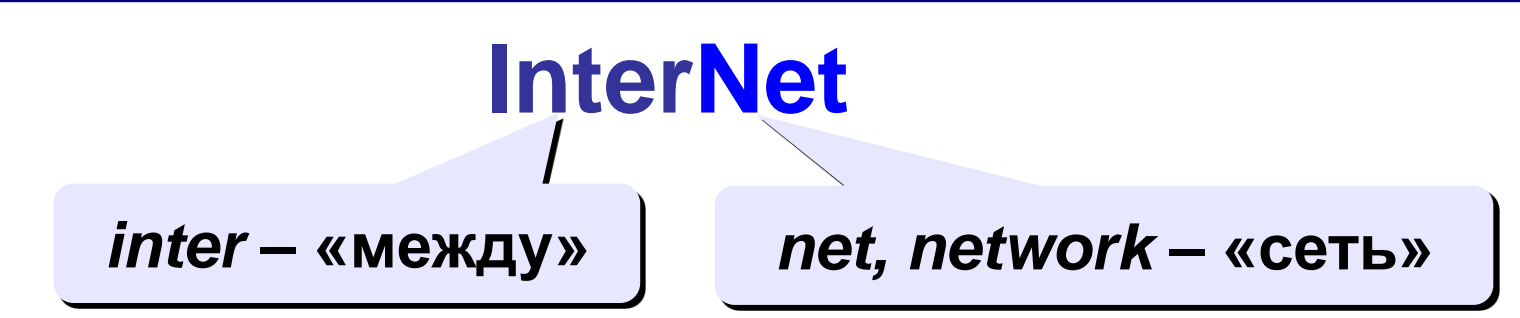

**Интернет** – это глобальная сеть, объединяющая компьютерные сети.

**Провайдер** – это фирма, предоставляющая конечным пользователям выход в Интернет через её локальную сеть.

## **<sup>3</sup> Подключение к Интернету**

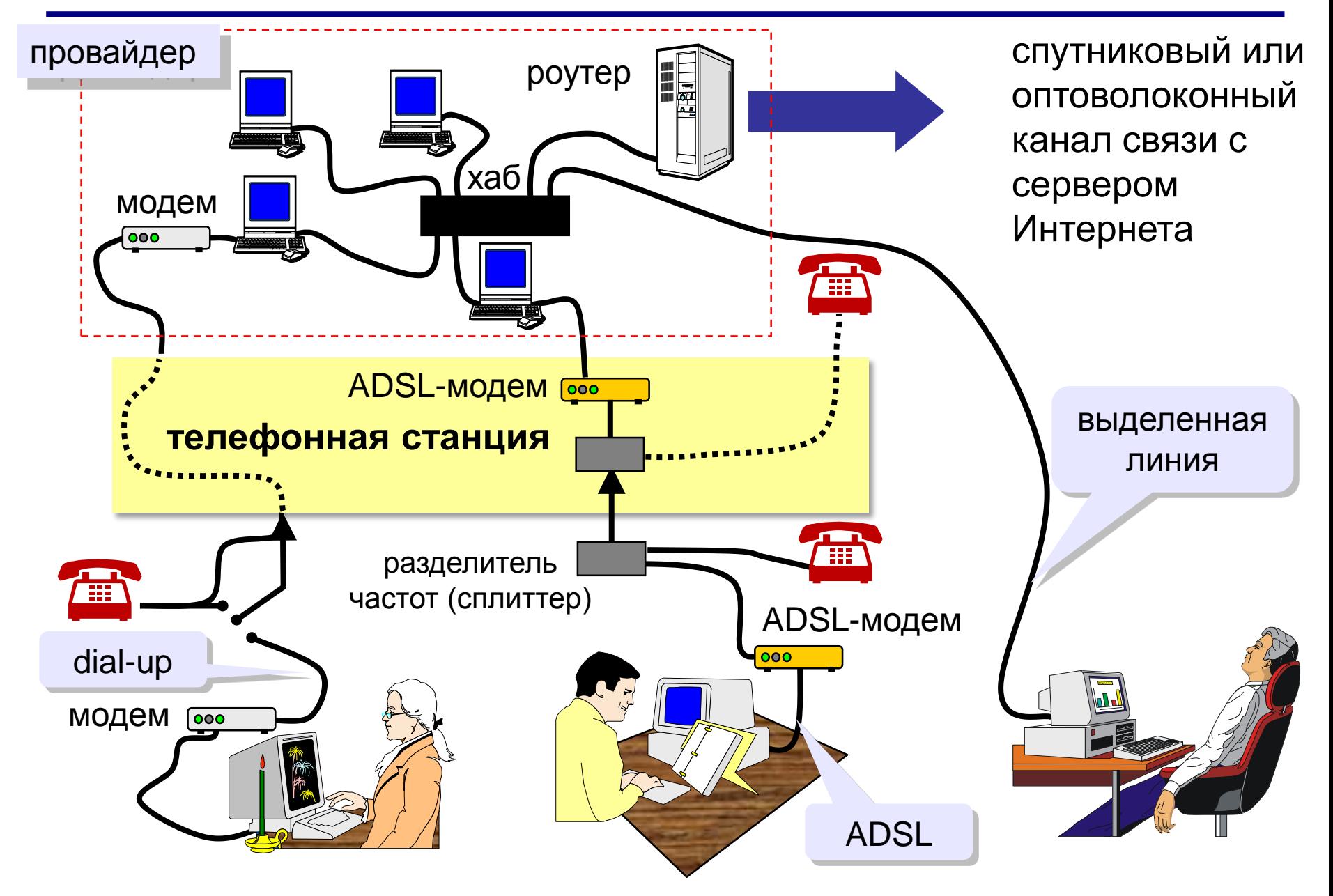

## **<sup>4</sup> Беспроводное подключение**

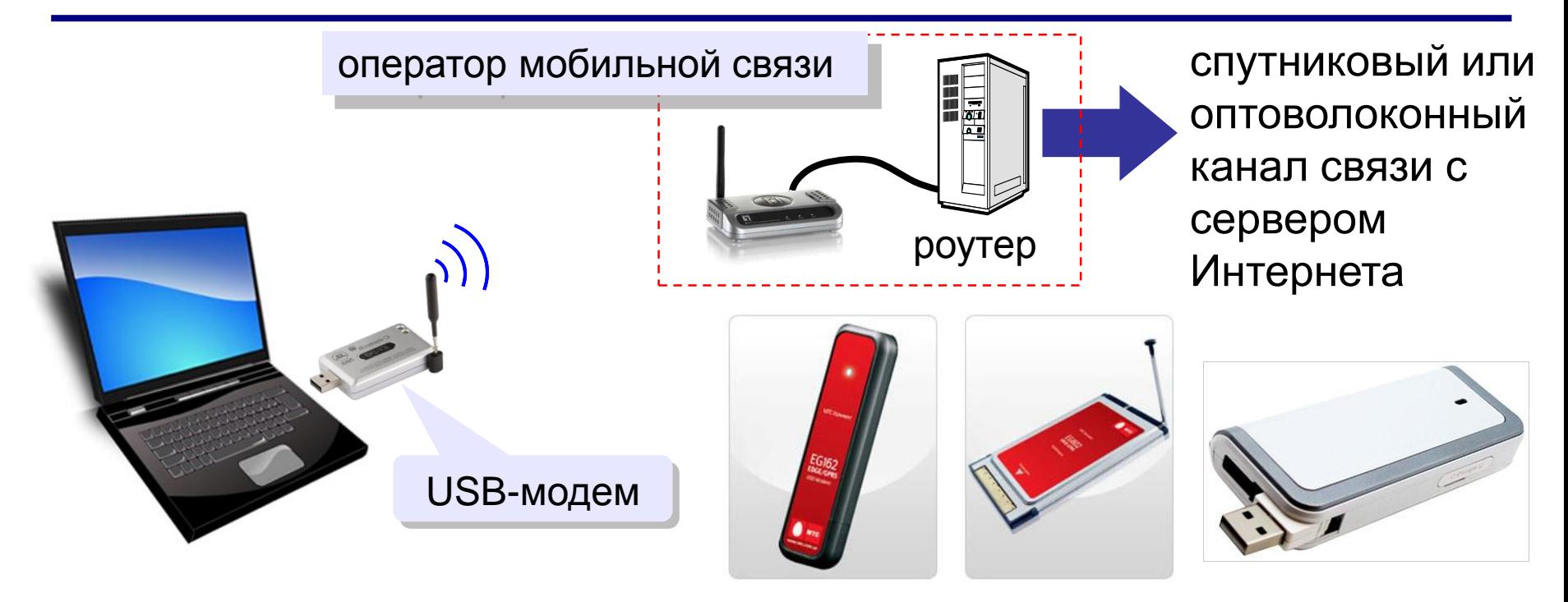

**3G** (*3 rd generation*) – 3-е поколение мобильной связи: до **10 Мбит/с** (*СкайЛинк, Мегафон, МТС, Билайн*)

**4G** (*4 rd generation*) – 4-е поколение до **1 Гбит/с** (*Yota*)

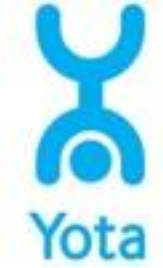

# **<sup>5</sup> Протоколы Интернета**

**Протокол** – это набор соглашений и правил, определяющих порядок обмена информацией в компьютерной сети.

### **Протокол TCP/IP (1974)**

#### **TCP (***Transmission Control Protocol***)**

 Протокол контроля передачи данных. Обеспечивает надежность передачи данных и сборку всех пакетов в единое сообщение.

#### **IP (***Internet Protocol***)**

Межсетевой протокол (транспортный протокол)

## **IP-адреса**

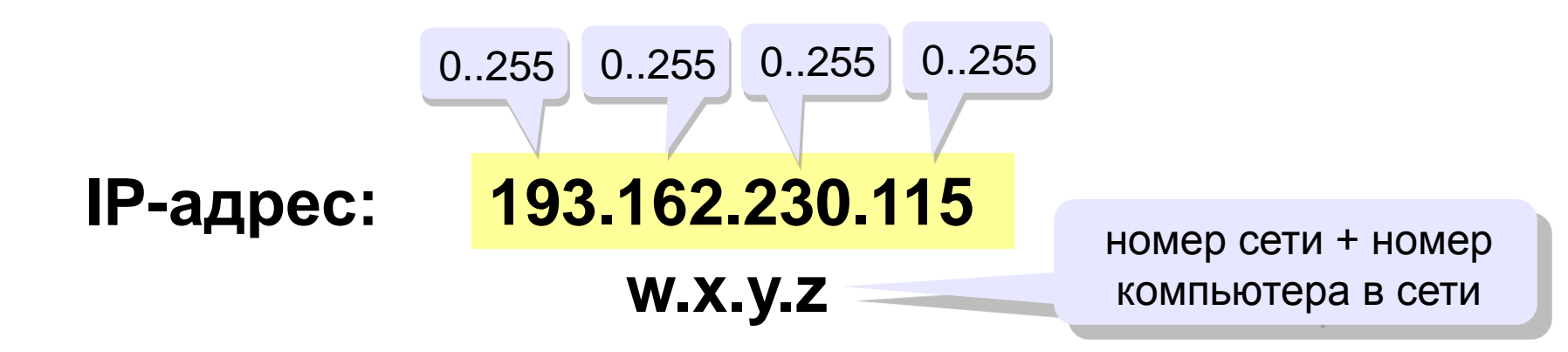

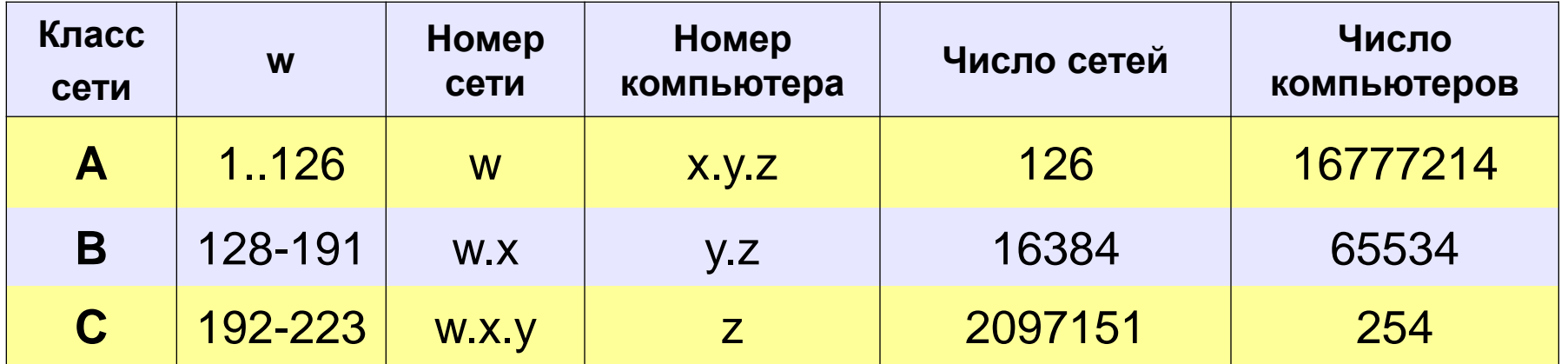

Классы **D** и **E** используются для служебных целей.

## **<sup>7</sup> Доменные адреса**

**Домен** – это группа компьютеров, объединенных по некоторому признаку. Домены отделяются друг от друга точками

## **www.qqq.microsoft.ru**

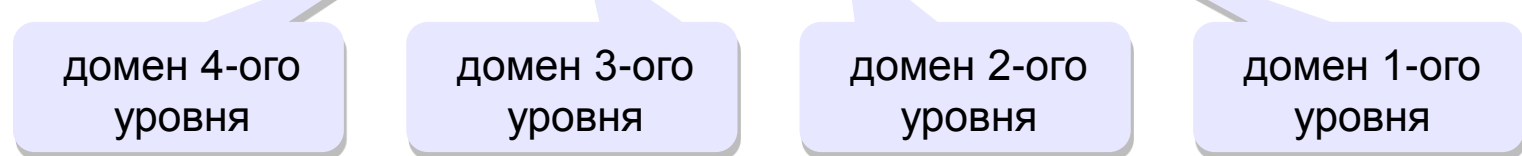

#### **Домены 1-ого уровня (доменные зоны)**

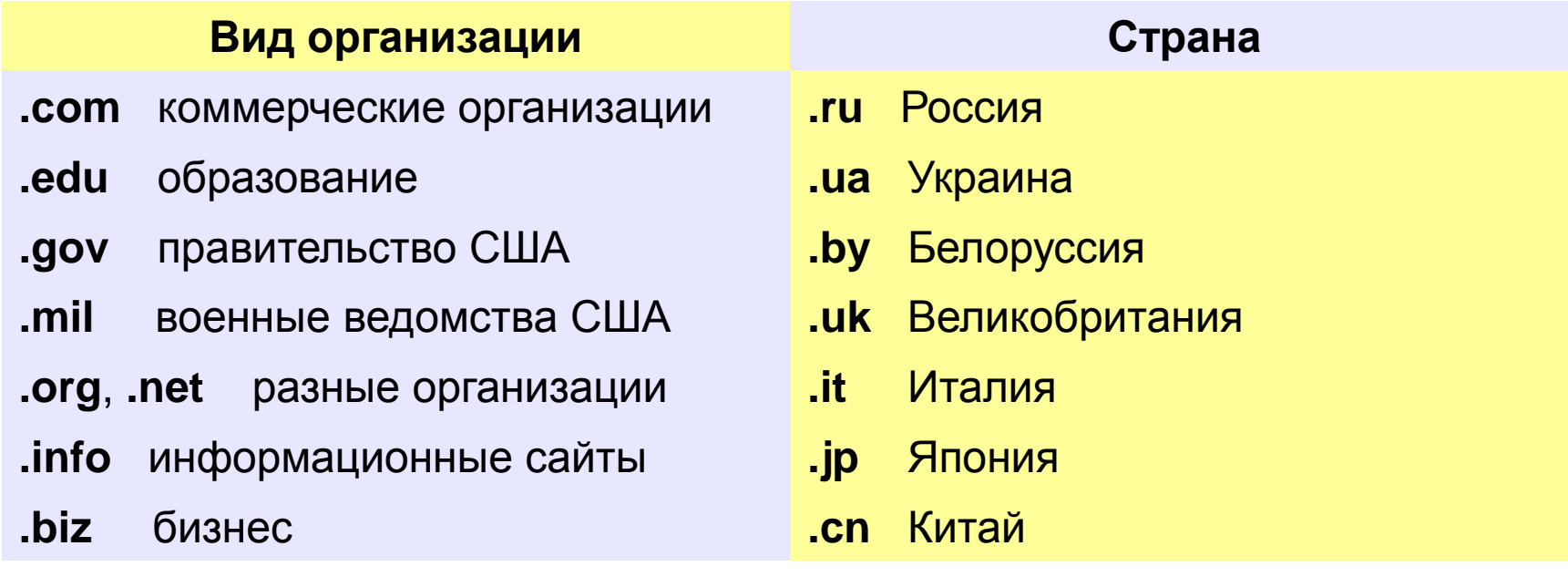

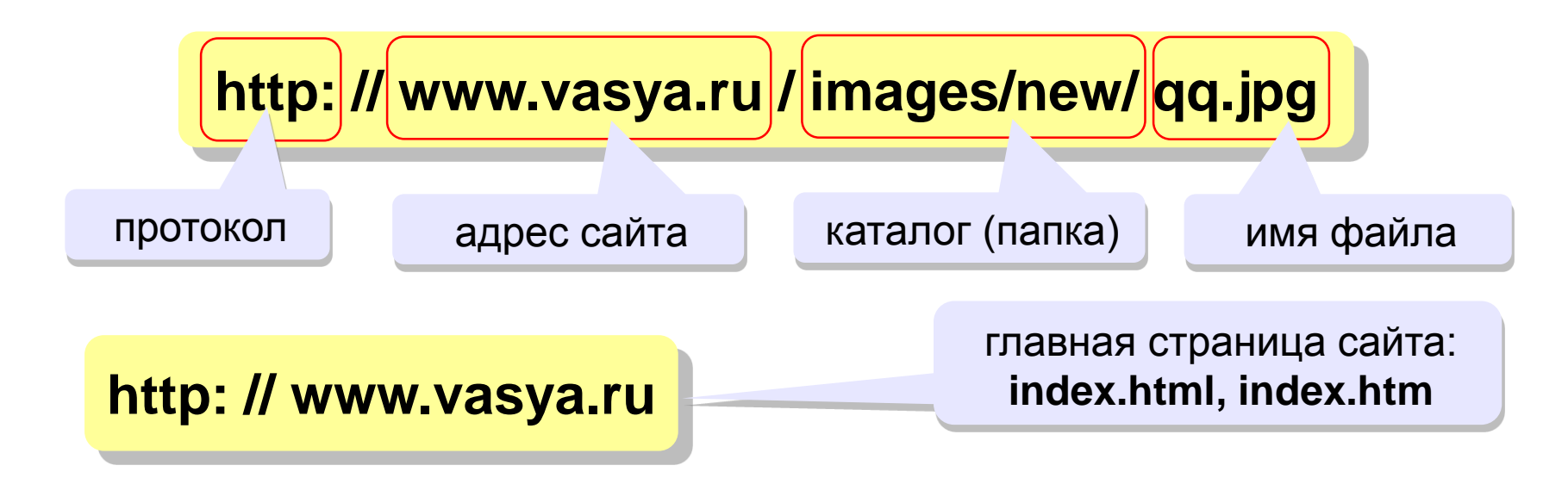

**ftp: // files.vasya.ru / pub / download / qq.zip**

файл на FTP-сервере

# **Службы Интернета**

# **<sup>10</sup> Служба WWW (Всемирная паутина)**

#### **Всеми́рная паути́на (англ. World Wide Web) —**

- распределённая система, предоставляющая доступ к связанным между собой документам, расположенным на различных компьютерах, подключённых к сети **Интернет**. Для обозначения Всемирной паутины также используют слово **веб** (англ. **web** «паутина») и аббревиатуру WWW
- **WWW (***World Wide Web***)** служба для обмена информацией в виде гипертекста, предназначена для поиска и просмотра информации в режиме реального времени.
- **Гипертекст** текст, содержащий активные перекрестные ссылки на другие документы.
- **Гипермедиа** документ, который включает текст, рисунки, звуки, видео и содержит активные перекрестные ссылки на другие документы.

**Браузер (броузер,** *browser***)** – программа для просмотра Web-страниц на экране:

- *Internet Explorer,* в составе *Windows*
- *Mozilla Firefox*, [http://www.mozilla.org](http://www.mozilla.org/)
- *Opera*, [http://www.opera.com](http://www.opera.com/)
- *Chrome*,<http://www.google.com/chrome>
- *Яндекс.*,<http://www.yandex.ru/> и т.д.

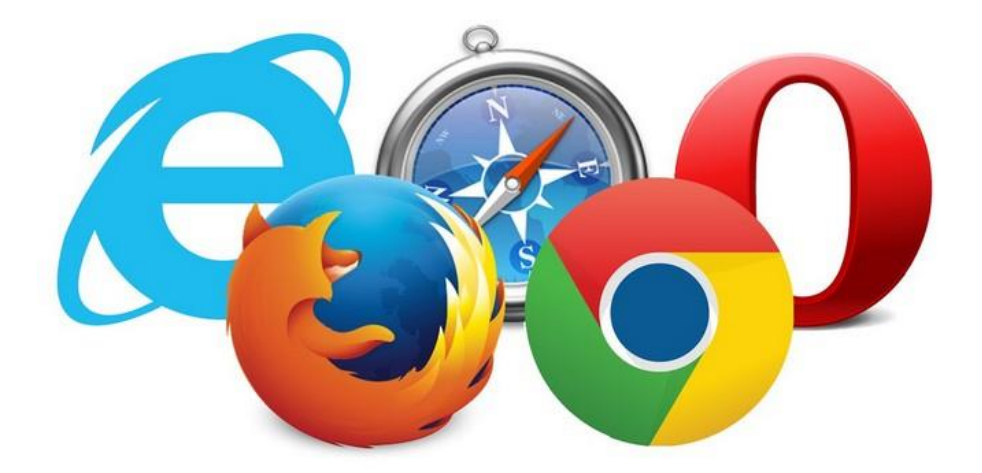

# **<sup>12</sup> Служба FTP (файловые архивы)**

#### *Возможности*

- скачивание файлов c сервера (*download*)
- загрузка файлов на сервер (*upload*), в том числе Webсайты

#### **Права доступа**

- *login*: кодовое имя пользователя
	- *password*: пароль

**ftp:// user : asd @ files.vasya.ru**

#### *Анонимный вход* (в браузерах - автоматически)

- *login*: *anonymous*
- *password***:** любой

**ftp:// files.vasya.ru**

# **<sup>13</sup> Распространение программ через FTP**

- *freeware* **–** бесплатные программы
- *registerware* бесплатная регистрация по электронной почте
- *shareware* (*try before you buy*) условно-бесплатные программы (ограничения по времени, раздражающие сообщения)
- **демо-версии** демонстрация возможностей программ (ограничение функций)
- **бета-версии** предварительные (отладочные) версии коммерческих программ, цель – нахождение ошибок

# **<sup>14</sup> Электронная почта (e-mail)**

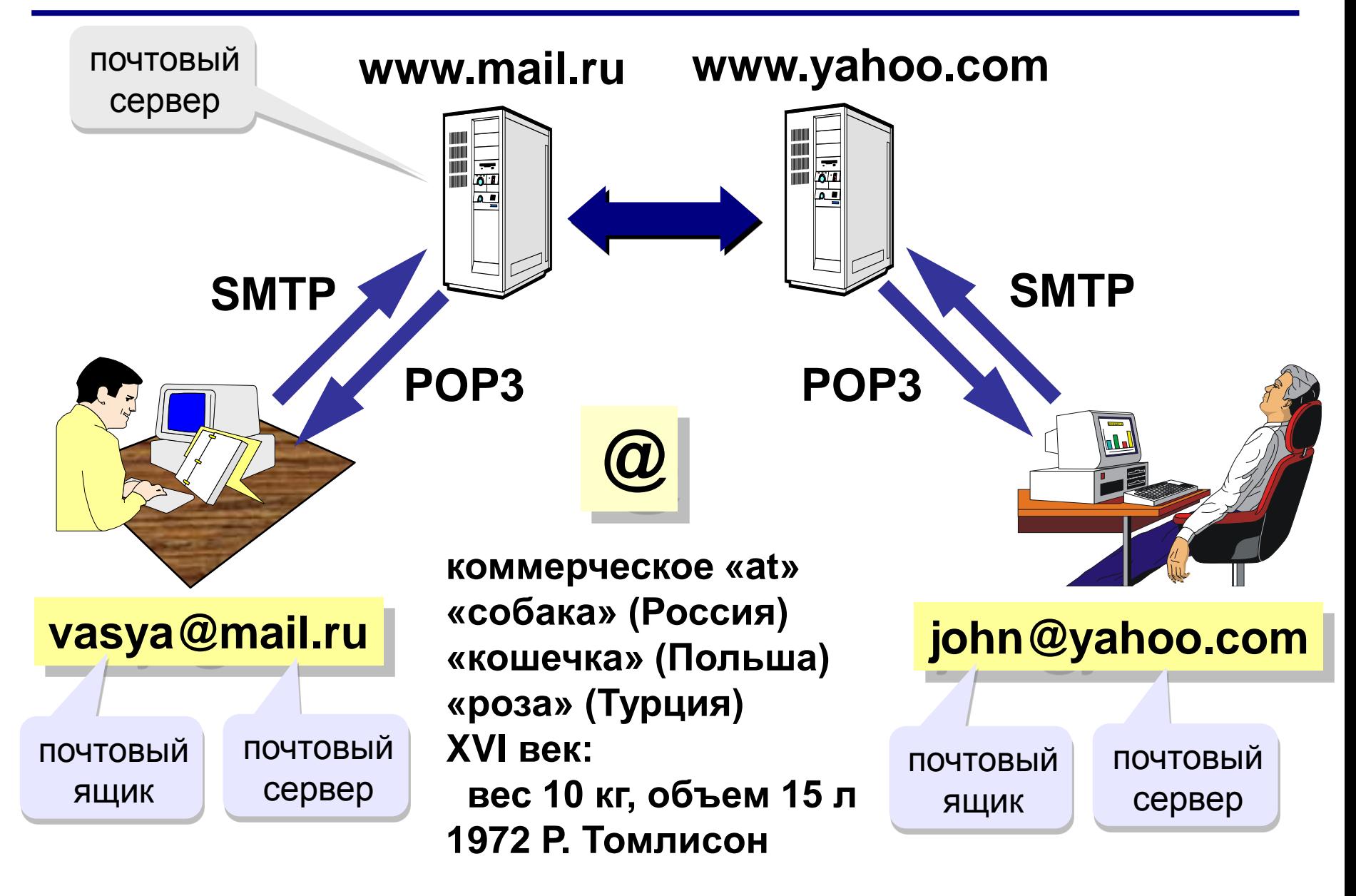

# **<sup>15</sup> Почтовые программы**

- *Outlook Express* **–** в составе *Windows*
- *Outlook* **–** в составе *Microsoft Office*
- *TheBat* **([http://www.ritlabs.com](http://www.ritlabs.com/))**
- *Thunderbird* **([http://www.mozilla.org](http://www.mozilla.org/)) – бесплатно.**

#### **Возможности:**

- o создание сообщений, присоединение файлов
- o прием и отправка сообщений
- o пересылка сообщений (*forward*)
- o автоматическая проверка почты через заданный интервал
- o адресная книга (список контактов)
- o сортировка сообщений по папкам

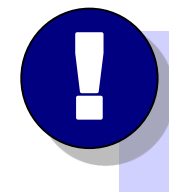

**На многих серверах можно работать с почтой через** *Web***-сайт (***Web-***интерфейс)!**

## **<sup>16</sup> Этика в Интернете**

## **Терпимость:**

- не подавлять высказывания других
- не беспокоить других и не угрожать им

#### **Этика доверия:**

- не распространять высказывания, изображения и мнения других без их согласия
- не искажать факты, свои и чужие мнения
- не запрашивать и не передавать информацию, созданную путем принуждения
- предупреждать, если информация может быть неверно оценена наивным лицом

## **<sup>17</sup> Нетикет**

#### **Нетикет (***net* **+** *etiquette***) – правила хорошего тона при общении в Интернете.**

#### **Электронная почта:**

- тема сообщения, приветствие, подпись
- не набирать предложения заглавными буквами
- не посылать большие файлы без договоренности
- не пересылать исполняемые файлы (\*.exe)
- не использовать нецензурных и жаргонных выражений

#### **Форумы:**

- прочитать список вопросов и ответов
- не отклоняться от темы форума *(off-topic* «вне темы»*)*
- не набирать предложения заглавными буквами
- не оскорблять участников

#### **Чаты:**

- не встревать в чужой разговор
- не обижаться, если он ушел